## **Finesse clients cannot connect to the Finesse server**

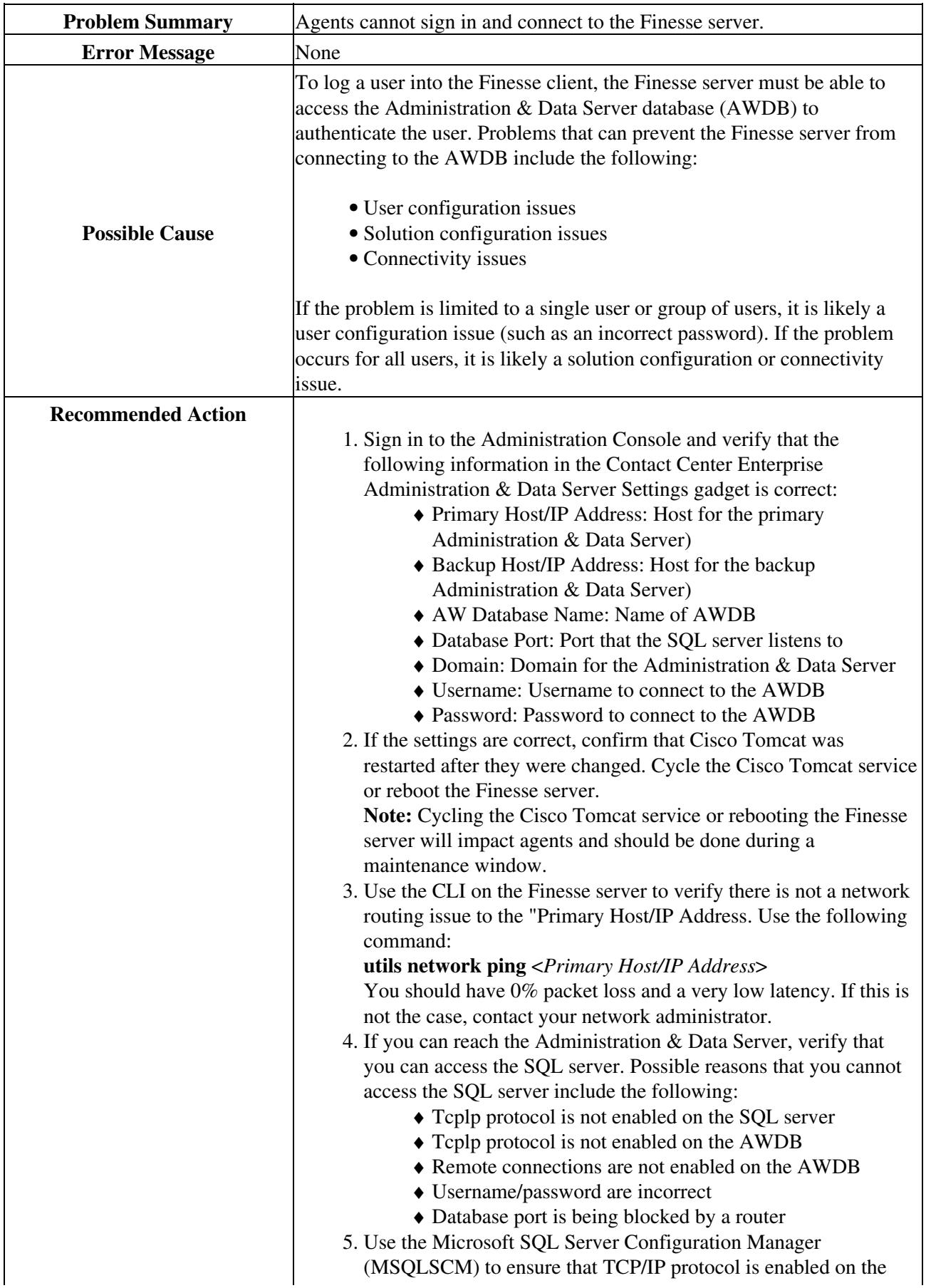

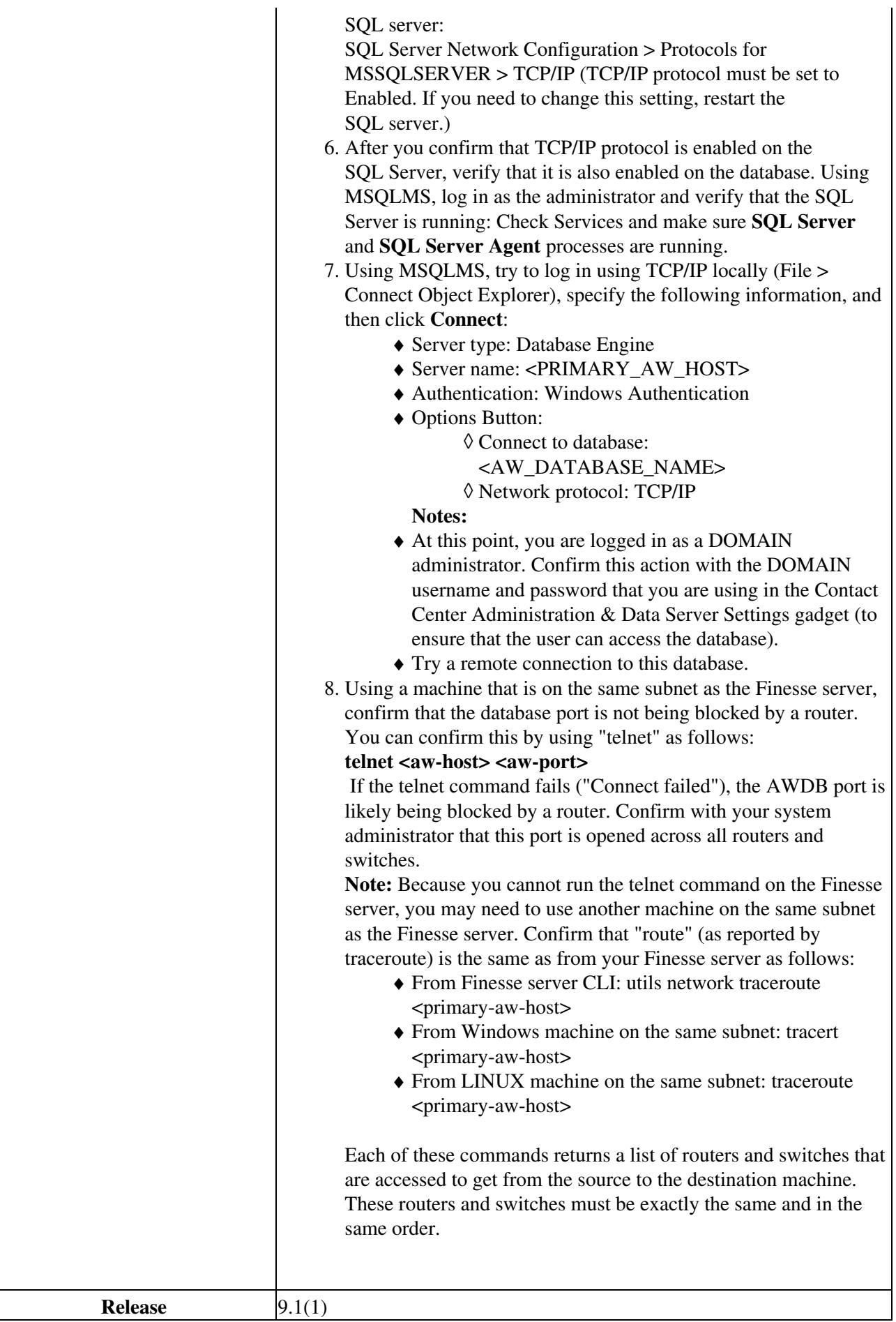

**Associated CDETS #** None